# **ANEXO 3**

## **Ejemplos de Informes**

# **SARCAI v. 2.0**

## **ANEXO 4**

# **Macros y Código fuente del Módulo**

# **General del SARCAI v. 2.0**

### **MACROS:**

### **Abrir Existencia Real en Almacén I**

```
InicializarInforme("Existencia Real en Almacén I")
OpenForm Pedir Dos Fechas
```
### **Abrir Existencia Real en Almacén T**

```
InicializarInforme("Existencia Real en Almacén T")
OpenForm Pedir Dos Fechas
```
### **Abrir Existencia Total Real en Almacén I**

```
InicializarInforme("Existencia Total Real en Almacén I")
OpenForm Pedir Dos Fechas
```
### **Abrir Existencia Total Real en Almacén T**

```
InicializarInforme("Existencia Total Real en Almacén T")
OpenForm Pedir Dos Fechas
```
#### **Abrir Explosión de Materiales**

```
InicializarInforme("Explosión de Materiales")
OpenForm Pedir Número del Plan
```
#### **Abrir Lista de Precios Vigente en Fecha Buscada**

```
InicializarInforme(" Lista de Precios Vigente en Fecha Buscada")
OpenForm Pedir Dos Fechas
```
### **Llamar a Procedimiento**

llamar ()

### **MÓDULO BIBLIOTECA**

```
1 Attribute VB_Name = "Biblioteca"
2 Option Compare Database
3 Option Explicit
4
5 Public NomInforme As String
6
7 Public Function TransformaFecha(F As Date) As Date
8 TransformaFecha = CDate(Str(Day(F)) & "/" & Str(Month(F)) & "/" 
    & Str(Year(F)))
9 End Function
10
11 Public Sub PreparaGráficoDeProductosEstrella()
12
13 Dim dbs As Database, rst As Recordset, strSQL As String, _
14 NReg As Long, qdf As QueryDef
15 
16 Set dbs = CurrentDb
17 Set qdf = dbs.CreateQueryDef("")
18 strSQL = "PARAMETERS [Forms]![Pedir Fechas para Ventas por 
    Productos]![FechaInicial] DateTime, [Forms]![Pedir Fechas para 
    Ventas por Productos]![FechaFinal] DateTime;" & _
19 "SELECT [Productos Pedidos y Despachados entre 
    Fechas].Nombre AS Producto, Sum([Productos Pedidos y Despachados 
    entre Fechas].[Total Ventas]) AS [Total Ventas] " & _
20 "FROM [Productos Pedidos y Despachados entre Fechas] " 
    \& \_\_21 "GROUP BY [Productos Pedidos y Despachados entre 
    Fechas].Nombre " & _
22 "ORDER BY Sum([Productos Pedidos y Despachados entre 
    Fechas].[Total Ventas]) DESC;"
23 qdf.SQL = strSQL
24 qdf.Parameters("[Forms]![Pedir Fechas para Ventas por 
    Productos]![FechaInicial]") = [Forms]![Pedir Fechas para Ventas por 
    Productos]![FechaInicial]
25 qdf.Parameters("[Forms]![Pedir Fechas para Ventas por 
    Productos]![FechaFinal]") = [Forms]![Pedir Fechas para Ventas por 
    Productos]![FechaFinal]
26 Set rst = qdf.OpenRecordset(dbOpenSnapshot)
27
28 rst.MoveLast
29 NReg = rst.RecordCount
30 rst.Close
31 Set dbs = Nothing
32 
33 DoCmd.SetWarnings False
34 
35 'Inicialización de la tabla con los NProd primeros productos
36 strSQL = "DELETE [Gráfico de Productos Estrella T1].* " & _
37 "FROM [Gráfico de Productos Estrella T1];"
38 DoCmd.RunSQL strSQL
39 
40 'Inicialización de la tabla con los NReg - NProd últimos 
    productos
41 strSQL = "DELETE [Gráfico de Productos Estrella T2].* " & _
```
42 "FROM [Gráfico de Productos Estrella T2];" 43 DoCmd.RunSQL strSQL 44 45 'Inserción de los primeros NProd productos en T1 46 strSQL = "INSERT INTO [Gráfico de Productos Estrella T1] ( Producto, [Total Ventas] ) " & \_ 47 "SELECT TOP " & Str(Forms![Pedir Fechas para Ventas por Productos]!NProd) & " [Gráfico de Productos Estrella].Producto, [Gráfico de Productos Estrella].[Total Ventas] " & \_ 48 "FROM [Gráfico de Productos Estrella] " & \_ 49 "ORDER BY [Gráfico de Productos Estrella].[Total Ventas] 50 DoCmd.RunSQL strSQL 51 52 If Forms![Pedir Fechas para Ventas por Productos]!NProd < NReg Then 53 'Inserción de los últimos NReg - NProd productos en T2 54 strSQL = "INSERT INTO [Gráfico de Productos Estrella T2] ( Producto, [Total Ventas] ) " & \_ 55 "SELECT TOP " & Str(NReg - Forms![Pedir Fechas para Ventas por Productos]!NProd) & " [Gráfico de Productos Estrella].Producto, [Gráfico de Productos Estrella].[Total Ventas] "  $\&$   $\qquad$ 56 "FROM [Gráfico de Productos Estrella] " & \_ 57 "ORDER BY [Gráfico de Productos Estrella].[Total Ventas] 58 DoCmd.RunSQL strSQL 59 End If 60 61 DoCmd.SetWarnings True 62 63 End Sub 64 65 Public Function NDías(F1 As Date, F2 As Date) As Integer 66 NDías = F2 - F1 + 1 67 End Function 68 69 Public Function NSemanas(F1 As Date, F2 As Date) As Integer 70 NSemanas = NDías(F1, F2) / 7 71 End Function 72 73 Public Function NQuincenas(F1 As Date, F2 As Date) As Integer 74 NQuincenas = NDías(F1, F2) / 15 75 End Function 76 77 Public Function NMeses(F1 As Date, F2 As Date) As Integer 78 NMeses = NDías(F1, F2) / 30 79 End Function 80 81 Public Function NBimestres(F1 As Date, F2 As Date) As Integer 82 NBimestres = NDías(F1, F2) / 60 83 End Function 84 85 Public Function NTrimestres(F1 As Date, F2 As Date) As Integer 86 NTrimestres = NDías(F1, F2) / 90 87 End Function

88 89 Public Function NSemestres(F1 As Date, F2 As Date) As Integer 90 NSemestres = NDías(F1, F2) / 180 91 End Function 92 93 Public Function NAños(F1 As Date, F2 As Date) As Integer 94 NAños = NDías(F1, F2) / 365 95 End Function 96 97 Public Function Nbiaños(F1 As Date, F2 As Date) As Integer 98 Nbiaños = NDías(F1, F2) / 730 99 End Function 100 101 Public Function InicializarInforme(Nom As String) 102 103 NomInforme = Nom 104 105 End Function 106 107 Public Sub Exportar\_Tabla(NomTab As String) 108 DoCmd.TransferSpreadsheet acExport, 5, \_ 109 NomTab, "c:\datos\excel\" & NomTab, True 110 End Sub 111 112 Sub Compacta() 113 DBEngine.CompactDatabase "C:\Datos\PROULA Tesis\SARCAI versión 1.0.mdb", "C:\Datos\PROULA Tesis\Prueba.mdb" 114 End Sub 115 116 Public Sub Cerrar() 117 DoCmd.DoMenuItem acFormBar, acFile, 3, , acMenuVer70 118 DoCmd.DoMenuItem acFormBar, acFile, 4, , acMenuVer70 119 End Sub 120 121 Sub CompactaInventario() 122 DBEngine.CompactDatabase "C:\Datos\Access\Inventario.mdb", "C:\Datos\PROULA Tesis\Prueba.mdb" 123 End Sub 124 125 Sub VerTablas() 126 Dim dbs As Database, tabla As TableDef, i As Integer 127 128 Set dbs = CurrentDb 129 130 With dbs 131 'Debug.Print .TableDefs.Count & \_ 132 ' "TableDefs en " & .Name 133  $i = 0$ 134 For Each tabla In .TableDefs 135 If Left(tabla.Name, 4) <> "MSys" Then  $136$  i = i + 1 137 Debug.Print "No.: " & Str(i) & " " & tabla.Name 138 End If 139 Next tabla 140 End With 141

```
142 End Sub
143
144 Sub InicializarBD()
145 Dim SQLstr As String, dbs As Database
146 Dim tabla As TableDef
147
148 Set dbs = CurrentDb
149 DoCmd.SetWarnings False
150 With dbs
151 For Each tabla In .TableDefs
152 If (Left(tabla.Name, 4) <> "MSys") And (tabla.Name <> 
    "Elementos del Panel de control") Then
153 SQLstr = "DELETE DISTINCTROW * FROM [" & tabla.Name 
154 DoCmd.RunSQL SQLstr
155 End If
156 Next tabla
157 End With
158 DoCmd.SetWarnings True
159 End Sub
160
161 Function llamar()
162 'InicializarBD
163 'EstablecerParámetro
164 'VerTablas
165 End Function
166
167 Public Sub Llena_PruebaOLE(Nobs As Long)
168 Dim Cont As Long
169 DoCmd.OpenForm "PruebaOLE"
170 For Cont = 1 To Nobs
171 DoCmd.GoToRecord acForm, "PruebaOLE", acGoTo, Cont
172 Forms!PruebaOLE.[Fecha] = Now() + Cont
173 Forms!PruebaOLE.[Demanda] = Int(50001 * Rnd)
174 Next Cont
175 End Sub
176
177 Public Sub PoneClaves(Hasta As Long)
178 Dim Cont As Long
179
180 For Cont = 1 To Hasta
181 DoCmd.GoToRecord acForm, "Insumos Tempo", acGoTo, Cont
182 Forms![Insumos Tempo]![CODIGO] = Str(Cont)
183 Next Cont
184 End Sub
185
186 Public Function PonPuntoyCadena(num As Double) As String
187 Dim PosComa As Integer, LonCad As Integer, CantiCad As String
188 CantiCad = Str(num)
189 LonCad = Len(CantiCad)
190 PosComa = InStr(1, CantiCad, ",")
191 MsgBox PosComa
192 PonPuntoyCadena = Left(CantiCad, PosComa - 1) & "." & 
    Right(CantiCad, LonCad - PosComa)
193 End Function
194
195 Function EstáCargado(cadNombreFormulario As String) As Boolean
```
196 197 ' Determina si un formulario está cargado. 198 199 Const conDiseñoFormulario = 0 200 Dim entX As Integer 201 202 EstáCargado = False 203 For entX = 0 To Forms.Count - 1 204 If Forms(entX).FormName = cadNombreFormulario Then 205 If Forms(entX).CurrentView <> conDiseñoFormulario Then 206 EstáCargado = True 207 Exit Function ' Salir de la función al encontrar el 208 End If 209 End If 210 Next 211 212 End Function 213 214 Sub EstablecerParámetro(prm As Variant) 215 216 Dim dbs As Database, qdf As QueryDef, rst As Recordset 217 218 Set dbs = CurrentDb 219 Set qdf = dbs.QueryDefs![Existencia Total Real an Almacén I] 220 qdf.Parameters![Fecha Buscada] = prm 221 Set rst = qdf.OpenRecordset<br>222 ' SalidaAbrirRecordset rst SalidaAbrirRecordset rst 223 224 End Sub 225 226 Sub SalidaAbrirRecordset(rstOutput As Recordset) 227 228 Dim i As Integer 229 With rstOutput 230 For i = 0 To rstOutput.Fields.Count - 1 231 Debug.Print .Fields(i).Name, 232 Next i 233 Debug.Print 234 Do While Not .EOF 235 For i = 0 To rstOutput.Fields.Count - 1 236 Debug.Print .Fields(i), 237 Next i 238 Debug.Print 239 .MoveNext 240 Loop 241 End With 242 243 End Sub

# **Estadísticas Generales**

Base de datos: C:\Datos\PROULA 97\SARCAI2.mdb

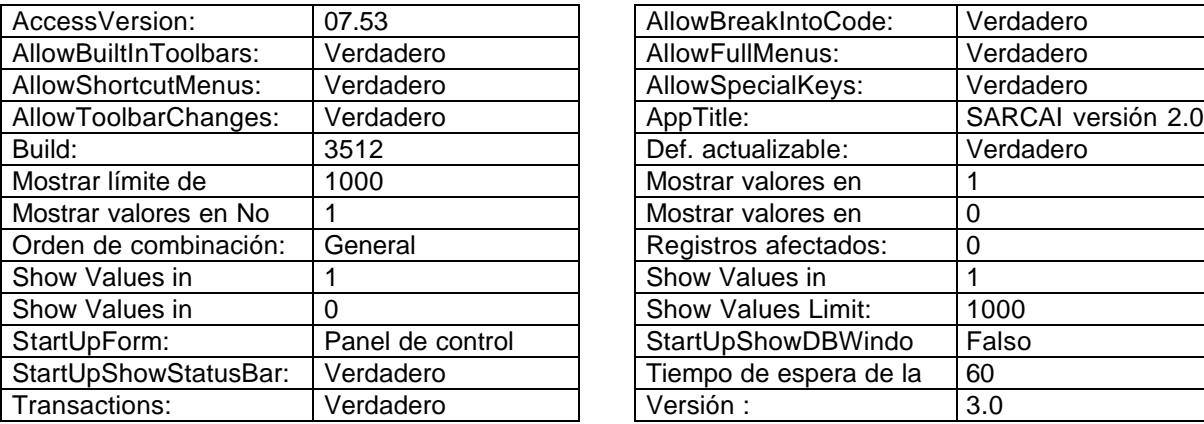

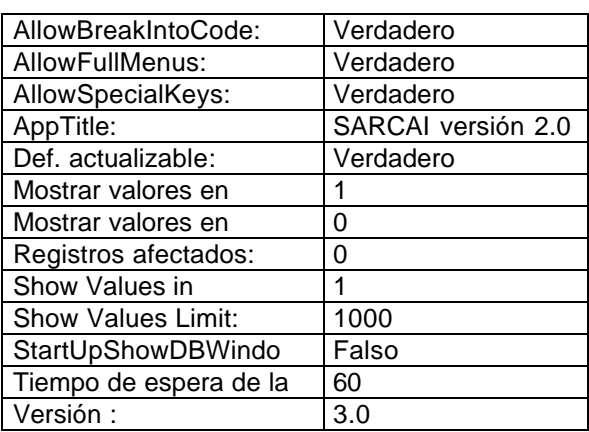

Permisos de usuario: admin

Permisos de grupo: Admins, Users